# DISEÑO GRÁFICO Y MARKETING DIGITAL MÁSTER DE

### Horarios

Lunes a Jueves

Mañanas 09.00 - 12.00 H. 12.00 - 15.00 H.

Tardes 16.00 - 19.00 H. 19.00 - 22.00 H.

Pide cita aquí [con un asesor de estudios](https://cei.es/asesoramiento-academico/)

Consulta precio, ofertas y promociones actuales en

info@cei.es www.cei.es

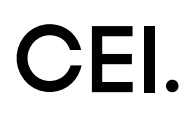

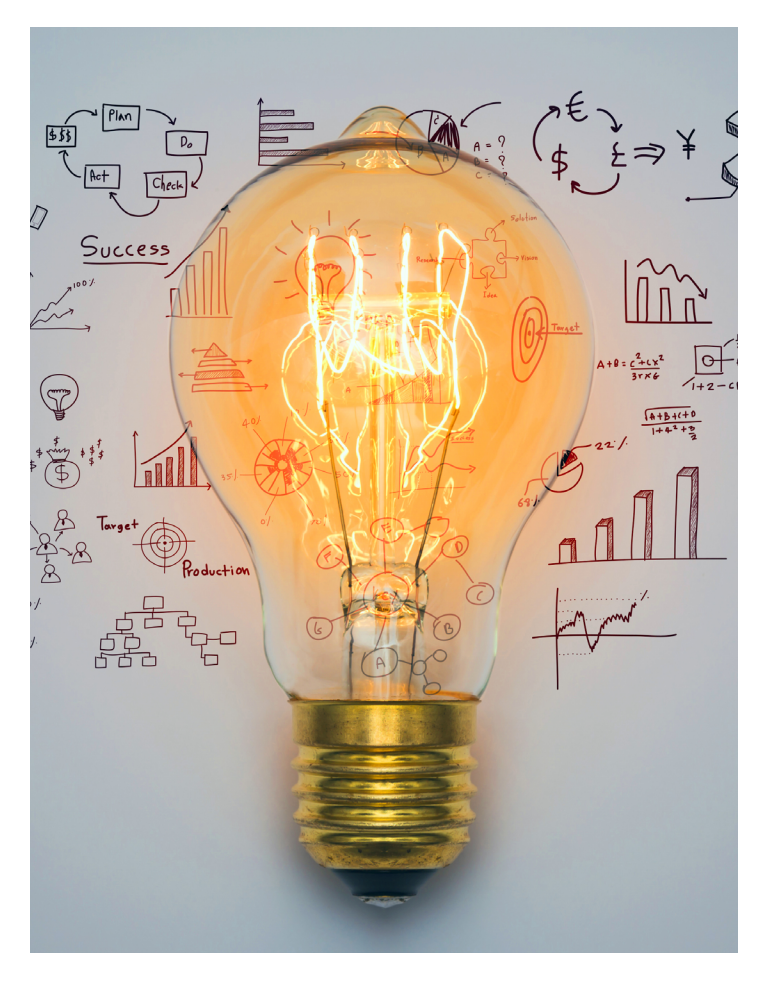

# 360 H. (6-7 meses)

280 H. Presencial/*Online* + 80 H. Proyecto final

\* El contenido de este programa es orientativo, pudiendo variar el mismo por razones de actualización o modificación de los contenidos.

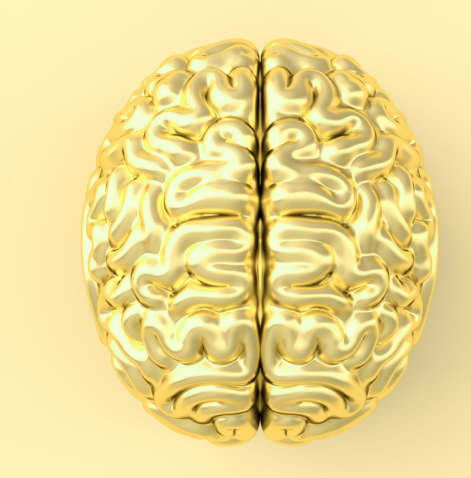

# OBJETIVOS OBJETIVOS

El principal objetivo de cualquier diseñador gráfico –o de cualquier diseño– es conseguir comunicar lo que realmente desea ser transmitido a los consumidores. Para ello debemos saber manejar y plasmar eficazmente la información que poseemos y nada mejor para ello que utilizar el mejor *software* de diseño que ofrece la Creative Cloud de Adobe (Illustrator, Photoshop e InDesign) y, además, aprender las nociones más importantes del marketing digital para que la pieza diseñada sea completa de contenido y, por tanto, además de cumplir su función respecto a un buen diseño visual, cumpla su función publicitaria o de *engagement.*

Durante el módulo de diseño gráfico del Máster de Diseño Gráfico y Marketing Digital aprenderás a realizar diseños publicitarios o de identidad corporativa con Adobe Illustrator; conseguirás sacarle todo el partido posible a las imágenes mediante un tratamiento o retoque digital de las mismas en Adobe Photoshop y serás capaz de realizar cualquier diseño editorial gracias a herramientas como Adobe InDesign.

Por otra parte, y como otro de los objetivos prioritarios del máster, tomaremos conciencia del gran cambio que la digitalización ha producido en el marketing y en la forma en que las marcas se relacionan hoy con sus clientes. Conoceremos nuevos modelos de negocio en la web 2.0 y nuevos perfiles profesionales que nacen. Comprenderemos al detalle las herramientas clave para abordar una estrategia de *Social Media Marketing.* También gestionaremos las distintas redes sociales como canales de comunicación de la empresa y aprenderemos técnicas, métodos del marketing y publicidad interactiva (SEO/ SEM) y, por supuesto, a evaluar sus rendimientos con herramientas como Google Analytics.

Una vez terminado el máster, el alumno será perfectamente capaz de elaborar con el suficiente criterio los diseños que realmente desea transmitir o mostrar al público, desde un punto de vista estético y, asimismo, funcional, publicitario o de *engagement.*

# OFICIAL

CEI - Escuela de Diseño y Marketing es un centro de formación reconocido por el Ministerio de Educación para impartir estudios oficiales de grado superior y homologado por las compañías que lideran el sector de las artes digitales y las nuevas tecnologías.

Ser el único centro de formación de España que reúne las siguientes certificaciones es una garantía indiscutible para nuestros alumnos: Adobe Authorized Training Center, Adobe Certified Professional, Apple Authorized Training Center, Autodesk Authorized Training Center, Official Autodesk Certification Center, Maxon Training Provider, Microsoft Certified Educator, Unity Oficial Training Center, Google Partner… Además, nuestra Escuela ha sido galardonada por los Premios Excelencia Educativa como Mejor Programa Educativo para Inserción Profesional, Mejor Centro de Formación Presencial, Mejor Web de Centro de Formación Presencial y Mejor Centro de Formación Profesional.

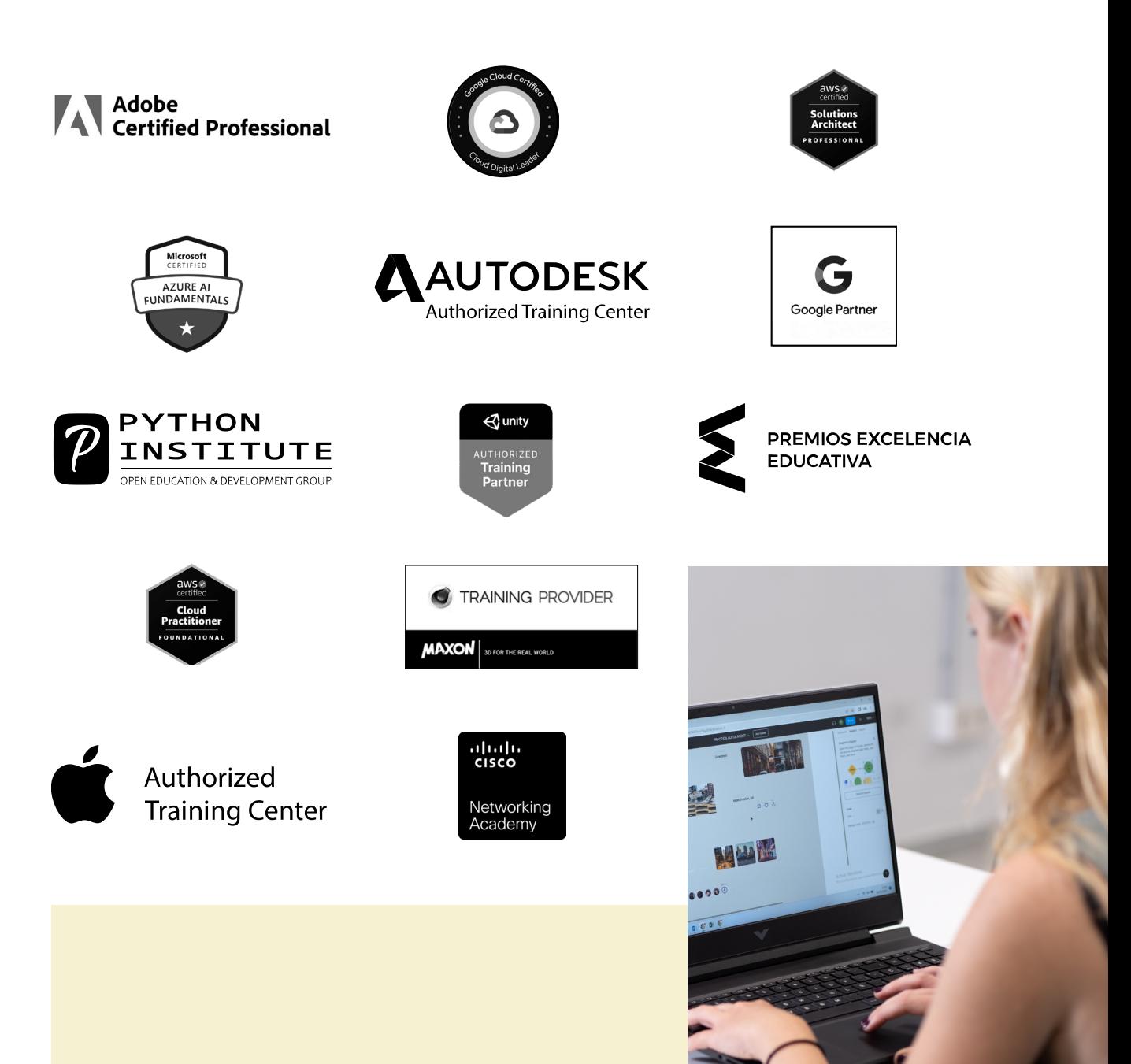

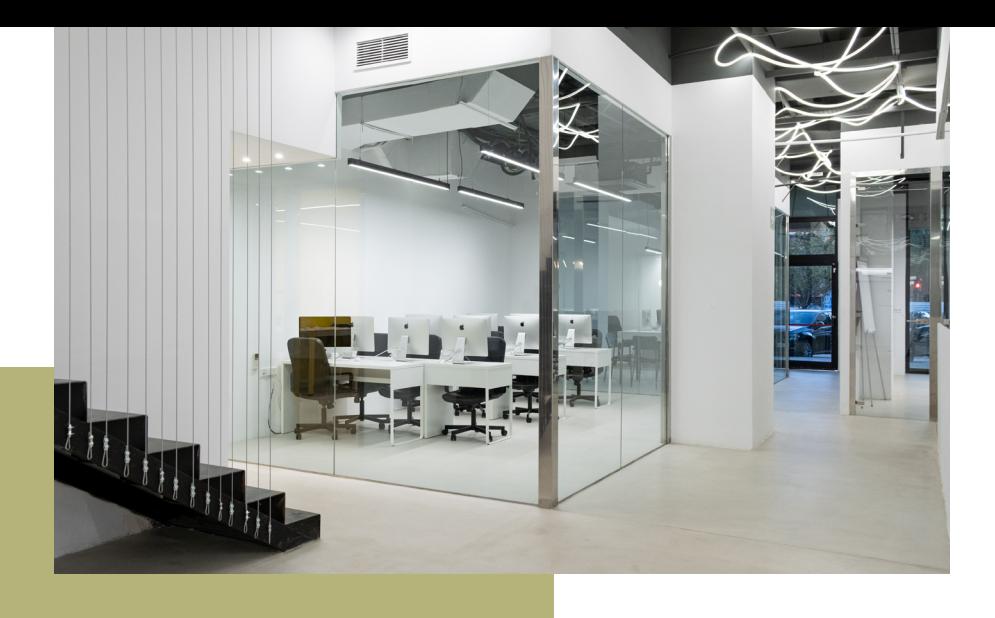

# LA ESCUELAAESCUELA

CEI –Centro de Estudios de Innovación– es una escuela de diseño digital fundada en el año 1991 especializada en el sector de las nuevas tecnologías, el diseño y el marketing digital, con sedes en Madrid, Sevilla y Valencia. Nuestros estudios se desarrollan en seis áreas de formación: diseño gráfico y dirección de arte, diseño y programación web, marketing digital y *business,* producción, postproducción audiovisual (VFX) y *motion graphics,* diseño de interiores y arquitectura BIM, arte, diseño y programación de videojuegos, y *big data* y *cloud.*

Ahora sabemos que acertamos cuando, en 1991, apostamos por una enseñanza de calidad como escuela de diseño, marketing y nuevas tecnologías. Nuestra máxima fue, es y seguirá siendo que, el alumno, cuando acabe el periodo lectivo, maneje a la perfección las técnicas impartidas durante su formación. Por esto, la inmensa mayoría de los miles de alumnos que han pasado por nuestras aulas se han incorporado al mercado de trabajo o han mejorado sus condiciones laborales tras terminar sus estudios en CEI.

Con más de 30 años en el sector, más de 20.000 alumnos formados y un equipo de profesionales altamente cualificados, CEI pretende potenciar las habilidades de sus alumnos adaptándose constantemente a las fuertes exigencias del mercado laboral de todo el mundo. Es por todo ello que nuestra escuela ha sido galardonada, en los últimos años, por los Premios Excelencia Educativa como Mejor Centro de Formación Presencial, Mejor Programa Educativo para Inserción Profesional, Mejor Web de Centro de Formación Presencial y Mejor Centro de Formación Profesional.

En 2022, CEI unió fuerzas con Omnes Education Group. Omnes Education es una institución privada de educación superior e investigación multidisciplinar que ofrece programas educativos en los campos de la gestión, la ingeniería, la comunicación y los medios digitales y las ciencias políticas. Sus campus se encuentran en Abiyán, Barcelona, Beaune, Burdeos, Chambéry, Ginebra, Londres, Lyon, Madrid, Mónaco, Múnich, París, Rennes, San Francisco, Sevilla y Valencia, repartidos entre 13 escuelas y universidades diferentes. Con más de 40.000 estudiantes cada año y más de 200.000 antiguos alumnos, Omnes ocupa un lugar único en el panorama educativo internacional.

Otro de los puntos fuertes de la escuela es el equipo de profesores altamente cualificados, que ponen a disposición de los estudiantes varios años de experiencia en sus respectivas disciplinas. Un centro de formación homologado ha de comunicar quiénes son sus profesores/as y someterles al control de la compañía propietaria del *software* sobre el que impartimos formación. Esto garantiza su permanente conocimiento de todas las funcionalidades de las aplicaciones, su contrastada valía y experiencia profesional, así como su indudable capacidad y calidad como docente.

# PROGRAMA

- Adobe Illustrator
- Adobe Photoshop
- Adobe InDesign
- Introducción al Marketing Digital
- Planificación Estratégica *Online*
- Gestión de Social *Media*
- Marketing en buscadores: SEO y SEM
- Analítica Web

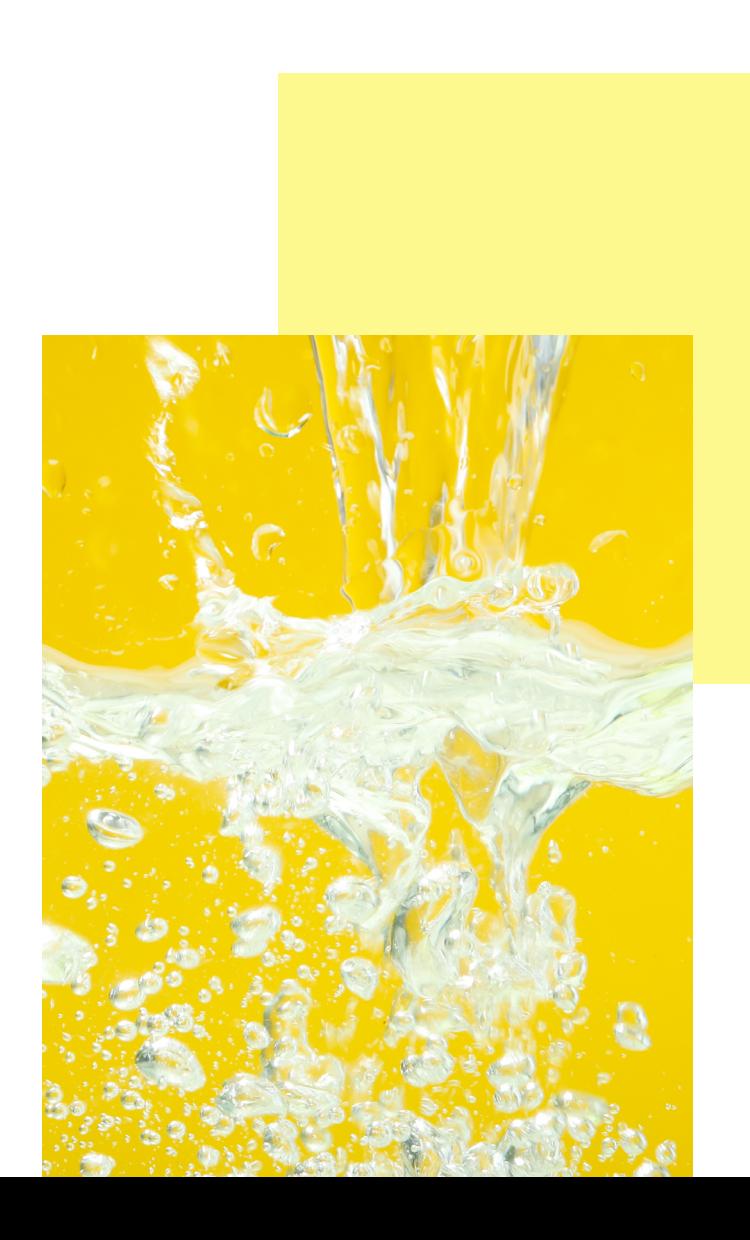

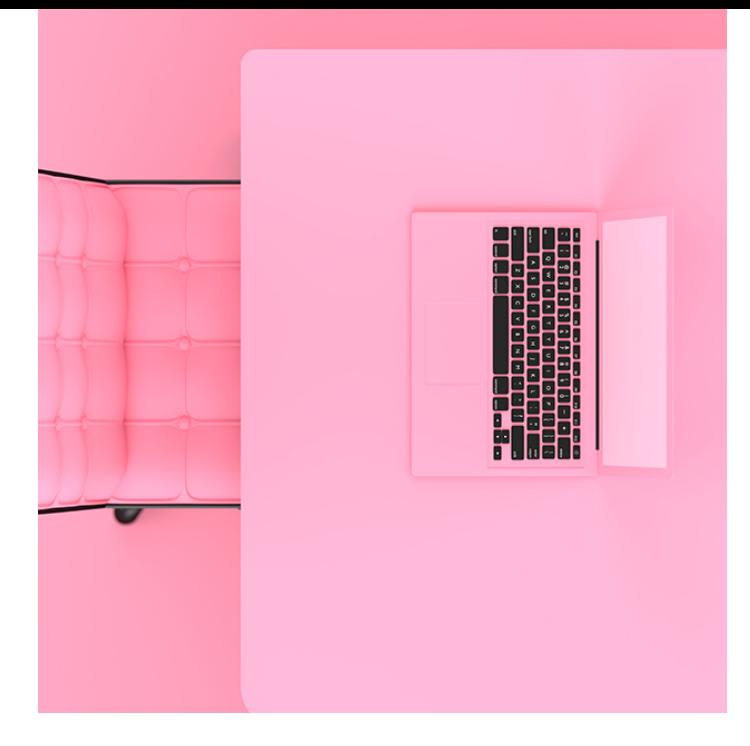

## MÓDULO **DISEÑO GRÁFICO (ADOBE TOOLS) 180 H.**

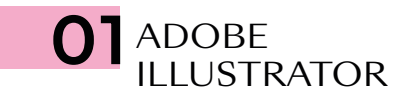

- Modos y perfiles de color
- Espacio de trabajo
- Formas básicas
- Propiedades de objeto: Trazos y Rellenos
- Herramientas de Selección
- Muestras/Color
- Temas de color mediante reglas de armonías de color
- Degradado lineal, radial y de forma libre
- Mesas de trabajo
- Capas
- Grupos
- Motivos y editor avanzado de Motivos
- Modo de aislamiento de objetos
- Panel Apariencia
- Transformaciones
- Alinear y distribuir
- Buscatrazos
- La pluma
- El lápiz
- Pinceles: caligráfico/dispersión/arte/cerdas/ motivo
- Herramienta Anchura/Perfil de anchura variable de trazo
- Texto/Texto de área/Texto en trazado
- Borrador/Tijeras/Cuchilla
- Expandir/Rasterizar
- Pintura interactiva
- Herramienta *Shaper*
- Creador de formas
- Distorsión de envolvente/malla/objeto superior
- Herramienta Fusión
- Estilos gráficos
- Símbolos
- Insertar imágenes
- Calco de imagen
- Cuadrícula de perspectiva
- Transparencia y máscaras
- Máscara de recorte
- Malla de degradado
- Efectos: Efectos de Illustrator/Photoshop
- Efecto 3D
- Empaquetado, impresión y salida

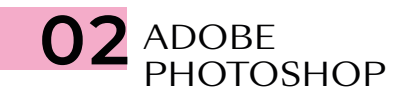

- Modos de color
- Espacios de trabajo
- El pÍxel
- Capas
- Herramientas de selección geométrica
- Herramientas de selección a mano alzada
- Herramientas de selección automática
- Selectores de color y muestras
- Bote de pintura
- Degradados
- Transformaciones
- Objeto inteligente
- Modos de fusión
- Pinceles y dinámicas de pincel
- Técnicas de ilustración y coloreado digital
- Cuentagotas
- El lápiz
- Tapón de clonar
- Parches y pinceles correctores
- Ajustes de imagen
- Ajustes de imagen con Camera Raw
- Tonos HDR
- Capas de relleno y ajuste
- Escala según el contenido
- Rellenar según contenido
- La pluma
- Capas de trazado
- Capas de forma
- Capas de texto
- Máscara rápida
- Máscaras de recorte
- Máscaras de capa *bitmap* y vectoriales
- Selección avanzada con gama de colores
- Filtros
- Filtros inteligentes
- *Neural Filters*
- Automatización de tareas
- Canales
- Uso de tintas planas con Duotono y Multicanal
- Impresión y salida

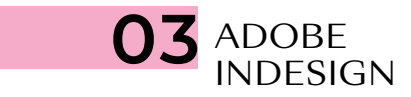

- Documento/Libro/Biblioteca
- Páginas y pliegos
- Espacio de trabajo
- Márgenes y columnas
- Reglas
- Guías y cuadrículas (retícula)
- Muestras de color
- Herramientas de creación vectorial
- Capas
- Cajas de imagen
- Encajes
- Transformación
- Alineaciones
- Efectos
- Estilos de objeto
- Panel Vínculos
- Preparación de imágenes para maquetación
- Herramientas recopilar y colocar contenido
- Páginas maestras
- Cajas de texto
- Herramientas de Texto y Tipografía
- Opciones de carácter
- Opciones de párrafo
- Estilos de texto
- Tabulaciones y tablas
- Ceñido de texto
- Objetos anclados
- Notas a pie de página
- Composición editorial y uso de retículas
- Editor de artículos
- Paginado automático
- Elementos interactivos, hipervínculos y referencias cruzadas
- Previsualización de separaciones y acoplamiento
- Comprobación preliminar
- Empaquetado
- Impresión y salida

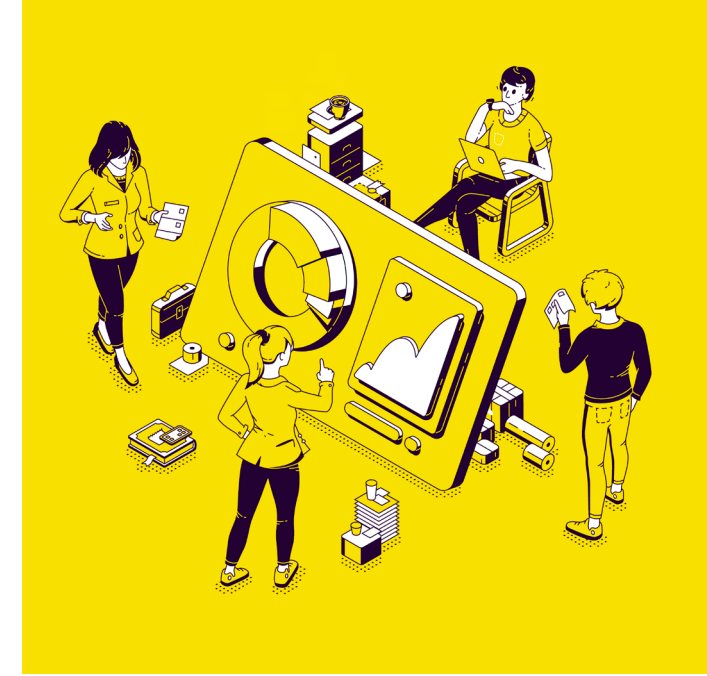

## **MARKETING DIGITAL 180 H.** MÓDULO

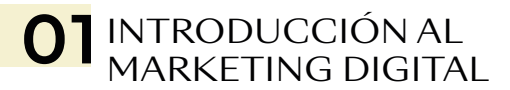

#### MARKETING DIGITAL

- ¿Qué es el marketing?
- 10 cambios del marketing digital
- Internet y la nueva era del marketing digital Web 3.0
- Nuevos enfoques
- Campañas 3.0
- Marketing Viral

#### NUEVOS MODELOS DE NEGOCIO BASADOS EN WEB 2.0

- Retos y desafíos para emprendedores digitales
- Cambios en las diferentes industrias
- Salidas laborales del marketing digital
- Nuevos medios de pago
- Modelo *Lean Canvas*

#### ATRAYENDO CLIENTES EN LA ERA DIGITAL

- Momento cero de la verdad
- Encontrar el público objetivo
- ¿Qué es un *lead?*
- Empezar a desarrollar *Buyer/Personas*
- Matriz de toma de decisiones
- RGPD

#### MARKETING DE CONTENIDOS

- Realidad actual. El contenido es el rey
- Definición de marketing de contenidos
- Tendencias en el marketing de contenidos
- La importancia de una estrategia de contenidos
- ¿Cómo generar contenido viral y atractivo?

### O<sub>2</sub> PLANIFICACIÓN ONI INF

#### ESTRATEGIA DE MARKETING *ONLINE*

- Estrategia de marketing *online*
- Análisis de la situación actual de la empresa
- Análisis D.A.F.O enfocado a web
- Investigación de la competencia basada en web
- Definición de objetivos y cronograma
- Recursos necesarios para su realización y desarrollo
- Plan de ejecución y establecimiento de métricas
- Análisis de resultados
- Cálculo del ROI

#### *COPYWRITING* | ESCRIBIR PARA VENDER

- Comunicación y gestión de la conversación
- Transmitir mensajes de forma eficaz y atractiva
- Gestión de mensajes dañinos

#### CAMPAÑA DE *E-MAIL* MARKETING

- Bases de datos de contactos
- Generación de *leads* de calidad
- Técnicas de diseño para crear un *e-mail*  efectivo
- Legislación referente al *e-mail* marketing
- Métricas del *e-mail* marketing.
- Herramientas y plataformas *online*
- Presupuesto y recursos necesarios para su implementación
- Análisis de resultados y ROI
- Casos de éxito
- Caso práctico: creación de una *newsletter*

#### *SOCIAL MEDIA PLAN*

- Análisis de la situación actual de las redes de la empresa
- Análisis de la competencia en redes sociales
- Selección de plataformas y canales
- Creación de sinergias: personas con influencia y mapas de blogs
- Definición de objetivos
- Estrategia de contenidos
- Estrategia de acciones
- Herramientas para la gestión de *social media*
- Establecimiento de métricas por red social: Facebook, Twitter, YouTube, Instagram, Blog, etc.
- Herramientas de monitorización de redes sociales

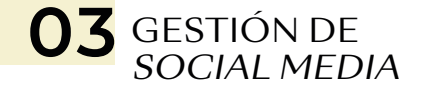

#### *COMMUNITY MANAGER*

- Perfil, funciones, tareas, rol en la organización
- El horario del *Community:* 24/7, 365 días al año
- Influencia (marca personal)
- Estrategias de *community management:*  labores, responsabilidad y posibilidades
- Herramientas de *Community Manager*
- Buffer, Canva, Ghiphy

#### FACEBOOK

- Facebook para empresas. Proceso para crear una cuenta de empresa (Práctica)
- Campañas de Facebook Ads
- Tipos de campañas y objetivos
- Segmentación de anuncios
- Creación de públicos personalizados para campañas
- Píxel de seguimiento
- Formatos de anuncios
- Facturación en Facebook Ads
- Casos de éxito y acciones que han impactado en la manera de utilizar esta red social
- Analítica y promoción a través de esta red social

#### **TWITTER**

- Usos de Twitter por parte de las marcas
- Creación de campañas y participación
- Twitter para empresas
- Campañas de Twitter Ads
- Tipos de campañas y objetivos
- Segmentación de anuncios
- Creación de públicos personalizados para campaña
- Seguimiento de conversiones
- Formatos de anuncios
- Casos de éxito y acciones que han impactado en la manera de utilizar esta red social
- Analítica y promoción a través de esta red social

#### YOUTUBE

- Vídeo Marketing
- Estrategias para Vídeo Marketing
- La nueva figura del *youtuber*
- YouTube y el SEO
- Bancos de imágenes
- Bancos de vídeos

#### INSTAGRAM

- Instagram Ads
- Formatos de anuncios y cómo crearlos
- Instagram y Facebook para vender productos
- *Apps* de Instagram

#### PINTEREST

- Pinterest para empresas
- Pinterest Ads
- Campañas de Pinterest Ads
- Tipos de campañas y objetivos
- Segmentación de anuncios
- Creación de públicos personalizados para campañas
- Seguimiento de conversiones
- Widgets en Pinterest
- Pinterest y el SEO

#### LINKEDIN

- Usos de la red social
- Participación en grupos
- Perfiles de empresas: cómo crearlos
- Creación de un perfil personal (Práctica)
- Mejoras del perfil a través de recomendaciones: cómo obtenerlas
- Campañas de LinkedIn Ads
- Tipos de campañas y objetivos
- Segmentación de anuncios
- Creación de públicos personalizados paracampaña
- Seguimiento de conversiones

#### GOOGLE MAPS

- Introducción a fichas de negocio en Google Maps
- Gestión de perfiles
- Páginas y productos en Google Maps
- Opiniones y reseñas
- Google Maps y SEO

#### **TIKTOK**

- Usos de la red
- Creación de perfil personal y perfil de empresa
- TikTok Ads
- Etiquetas de seguimiento en TikTok
- Investigación de tendencias
- Formatos de anuncios
- Creación de públicos

#### INTRODUCCIÓN A WORDPRESS

- Creación de *Hosting* y Dominio para la clase
- Introducción a Temas
- Introducción a *Postypes* (Creación de Páginas, Entradas, Productos)
- Creación de Menús
- *Plugins* básicos
- El blog como herramienta personal
- Consejos para generar contenidos en blogs
- ¿Cómo diseñar una *landing page* atractiva?

#### *E-COMMERCE*

- Introducción al *E-Commerce*
- WooCommerce

#### 04 MARKETING EN BUSCADORES: SEO Y SEM

#### SEO

- Introducción al Marketing en buscadores
- Usabilidad y accesibilidad web
- Indexación en Google Search Console *(Mobile First Indexing)*
- Herramientas importantes de Search Console (rendimiento de palabras, errores, enlaces, clics, impresiones, ctr, dispositivos, etc.). Realizar paso a paso una correcta indexación en Google
- Definición de palabras clave
- Herramientas para *Keywords* (SEMrush, Ubbersuggest, Keywords Everywhere)
- SEO *On-Page:* optimización de contenidos
- Screaming Frog
- Metatítulos, metadescripciones, estructura de contenidos*, headings,* etiquetas importantes
- Optimización de imágenes para SEO
- Escritura de SEO
- Marcado de datos
- Optimización de entradas a blogs a nivel de SEO
- Instalación de *plugins* especializados en SEO
- Top de extensiones de navegación para SEO (Moz toolbar, Check My Links)
- SEO *Off-Page:* optimización externa
- Construcción natural de enlaces
- Redireccionamientos Web y estatus de páginas 301, 404, 5xx, etc.
- Malas prácticas en posicionamiento SEO
- Casos de éxito
- Caso práctico: planificación y desarrollo de estrategia SEO
- Lista paso a paso para empezar a hacer SEO
- Auditoria de SEO

#### SEM

- Estrategia de publicación de anuncios
- Funcionamientos de Ad Rank de Google
- Investigación de palabras clave con la herramienta planificador de palabras clave
- Tipos de concordancias de palabras clave
- Palabras clave negativas
- Tipos de pujas
- Caso práctico: planificación y desarrollo de estrategia SEM
- Red de búsquedas
- Red de *display*
- Métricas en Google Ads
- Listas de remarketing
- YouTube Ads

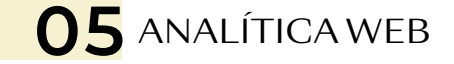

- Introducción a Google Analytics
- Implementación de códigos de seguimiento
- Creación de vistas, perfiles y permisos
- Tipos de datos (dimensiones, dimensiones secundarias, métricas, métricas personalizadas)
- Planificación de objetivos
- Metas, eventos, filtros y canales
- Definición de métricas, tipos de conversiones
- Introducción a Google Tag Manager
- Creación de públicos personalizados
- Listas de remarketing
- Segmentos personalizados
- *Dashboards* Personalizados

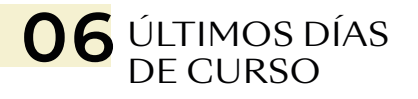

- Certificaciones de Google
- Repaso final de curso
- Tutorías de proyecto